#### En plazo

Pendiente de adjudicación

#### Adjudicada

Resuelta

Anulada

Fecha y hora de publicación en el Portal: 23 de septiembre de 2022 19:

Fecha y hora de la última actualización: 2 de diciembre del  $2|022$  13:15

Fecha y hora límite de presentación de ofertas o solicitudes de participación: 1 2022 15:00.

## Datos del expediente

#### [Suscríbase a la](https://gestiona.comunidad.madrid/aaoc_pub/html/web/SuscripcionExterna.icm?accion=suscripcionAlerta&convocatoria=1354945253431) alertas

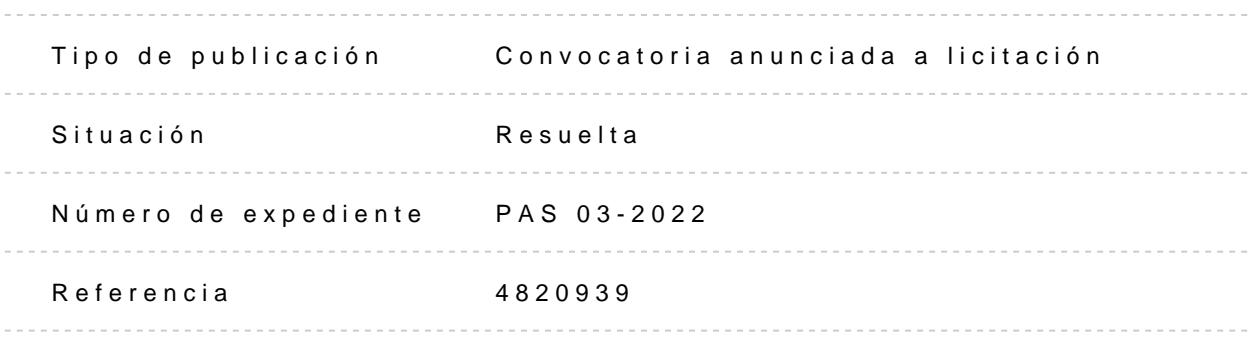

Código de la entidad

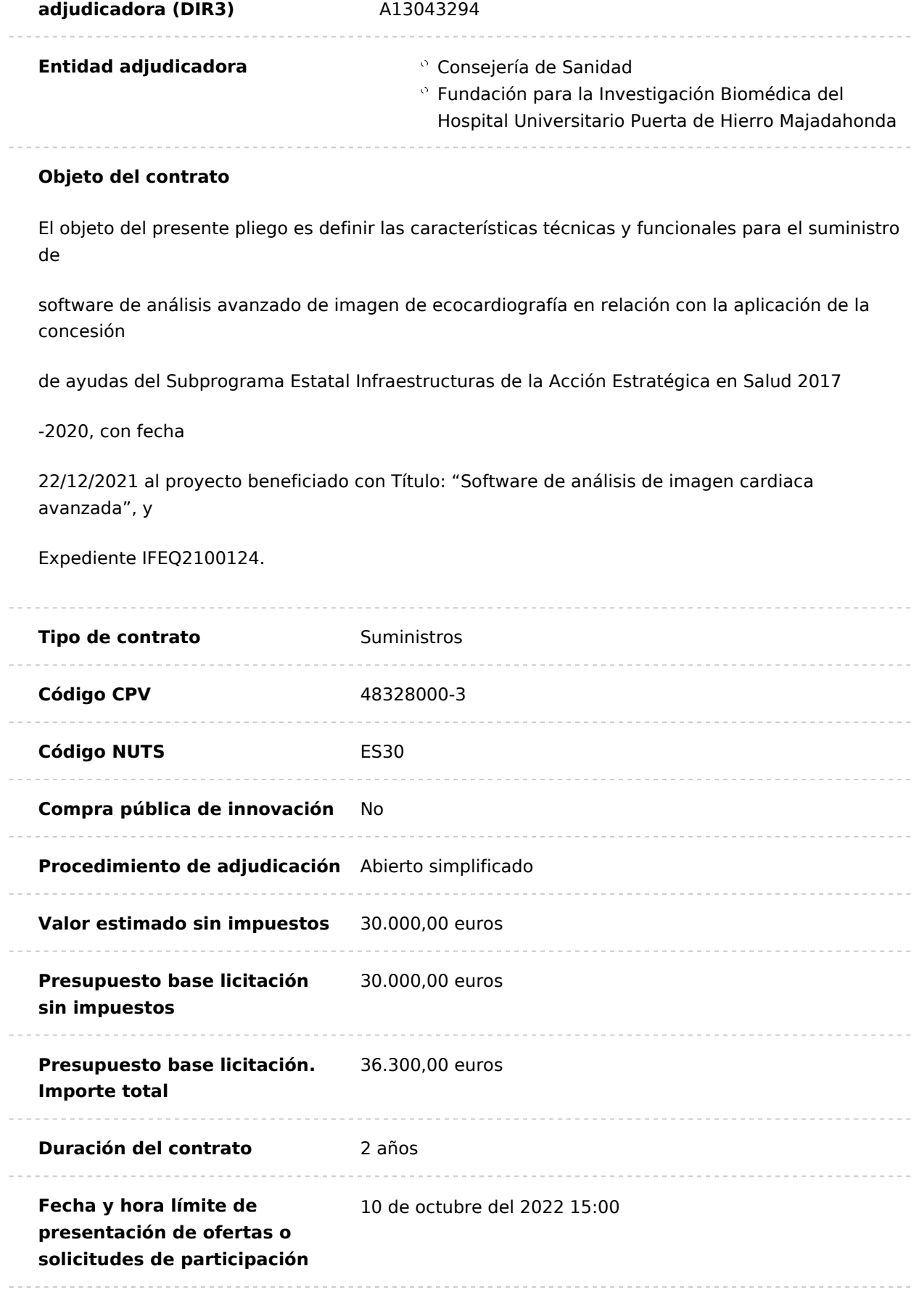

## Preparación del contrato

APROBACIÓN Y APERTURA PROCEDIMIENTO DE ADJUDICACIÓN [Descargar](http://contratos-publicos.comunidad.madrid/medias/aprobacion-apertura-procedimiento-adjudicacion/download) (Publicado el 23 de septiembre del 2022 19:15)

CERTIFICADO CREDITO SUFICIENTE (Publicado el 23 de septiembre del [Descargar](http://contratos-publicos.comunidad.madrid/medias/certificado-credito-suficiente-35/download) 2022 19:15)

INFORME NECESIDAD (Publicado el 23 de septiembre de el s20a 2021 2016)

ORDEN DE INICIACIÓN (Publicado el 23 de septiembre Dollard 2002 219:15) [Descargar todos los](http://contratos-publicos.comunidad.madrid/generate-zip//group_pcon_prep_del_contrato) archivos

Pliegos de condiciones

Pliego de cláusulas administrativas particulares (Publicado el 23 de septiembre del 2022 19:15) [Descargar](http://contratos-publicos.comunidad.madrid/medias/pcap-1075/download)

Pliego de prescripciones técnicas particulares (Publicado el 23 de septiembre del 2022 19:15) [Descargar](http://contratos-publicos.comunidad.madrid/medias/ppt-826/download)

[Descargar todos los](http://contratos-publicos.comunidad.madrid/generate-zip//group_pcon_pliego_de_condiciones) archivos

### Información adicional y puntos de contacto

Contacto para atender consultas sobre aspectos técnicos y jurídicos:

Dirección de correo elecchine ámoissocontratos@idiphim.org

N.º de teléfono: 911916965.

- C/ Joaquín Rodrigo nº 2, Edificio Laboratorios, Planta Baja, 28222 Majadahonda,

# Tablón de anuncios electrónico

Empresarios admitidos y excluidos (Publicado el 16 de noviembre del [Descargar](http://contratos-publicos.comunidad.madrid/medias/pas03-22-acta-exclusion-licitador/download) 2022 09:55)

[Descargar todos los](http://contratos-publicos.comunidad.madrid/generate-zip//group_pcon_tablon) archivos

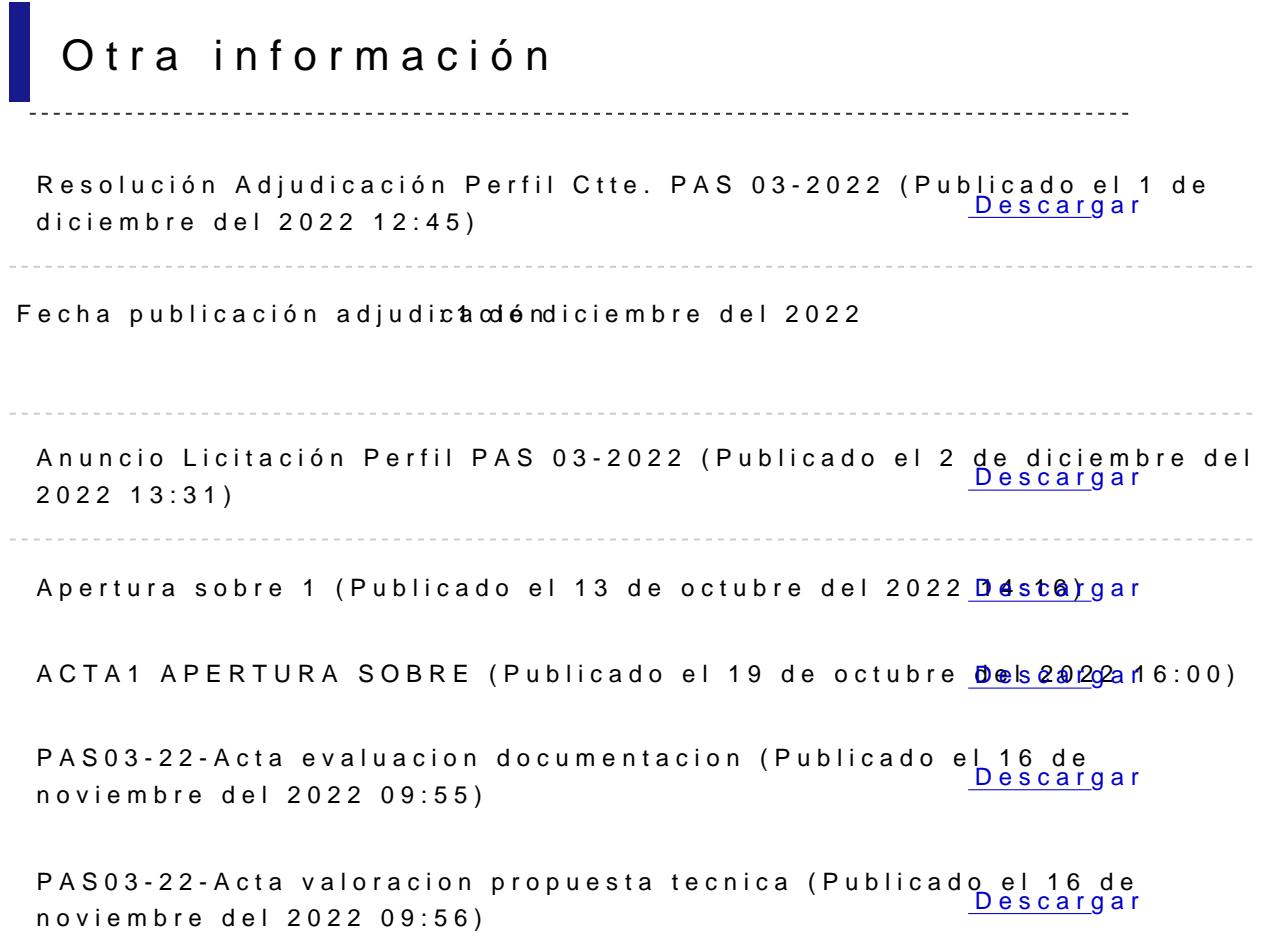